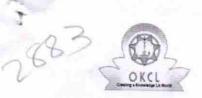

## eVidyalaya Half Yearly Report

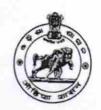

Department of School & Mass Education, Govt. of Odisha

| U_DISE :<br>21191500506 | District : GANJAM               | Block:                                               |
|-------------------------|---------------------------------|------------------------------------------------------|
|                         | 000-00-00 00:00:00 (20868)      | KUKUDAKHANDI                                         |
|                         | 200 00 00.00.00 (20000)         |                                                      |
|                         | gonoral inf                     |                                                      |
| » Half Yearly Re        | general_inf                     |                                                      |
| » Half Yearly Ph        |                                 | 5                                                    |
| » Implementing          |                                 | 1                                                    |
| » Half Yearly Pe        |                                 | IL&FS ETS                                            |
| » Half Yearly Pe        |                                 | 04/02/2016                                           |
| » School Coordi         |                                 | 10/01/2016                                           |
| " Gorido Goordii        |                                 | LIPSA<br>BISHOI/CHINMAYE<br>MISHRA/MAMATA<br>BISOYEE |
|                         | Leaves taken for the following  | owing Month                                          |
| » Leave Month 1         |                                 | April                                                |
| Leave Days1             |                                 | 0                                                    |
| Leave Month 2           |                                 | May                                                  |
| Leave Days2             |                                 | 0                                                    |
| Leave Month 3           |                                 | June                                                 |
| Leave Days3             |                                 | 0                                                    |
| Leave Month 4           |                                 | July                                                 |
| Leave Days4             | ***                             | 0                                                    |
| Leave Month 5           |                                 | August                                               |
| Leave Days5             |                                 | 0                                                    |
| Leave Month 6           |                                 | September                                            |
| Leave Days6             |                                 | 0                                                    |
| Leave Month 7           |                                 | October                                              |
| Leave Days7             |                                 | 0                                                    |
|                         | Equipment Downtime              | Details                                              |
| Equipment are in        | n working condition?            | Yes                                                  |
| Downtime > 4 W          | orking Days                     | Ma                                                   |
| Action after 4 wo       | rking days are over for Equipme | ent                                                  |
|                         | Training Details                |                                                      |
| Refresher trainin       |                                 | Yes                                                  |
| ketresher trainin       | g Conducted Date                | 04/08/2016                                           |
| f No; Date for ne       | yt month                        | 7,00/2010                                            |

| Educational content De                                                                                                    | tails                                                                                                    |
|----------------------------------------------------------------------------------------------------|----------------------------------------------------------------------------------------------------|
| » e Content installed?                                                                                                    | Yes                                                                                                    |
| » SMART Content with Educational software?                                                                                                    | Yes                                                                                                    |
| » Stylus/ Pens                                                                                                    | Yes                                                                                                    |
| » USB Cable                                                                                                    | Yes                                                                                                    |
| » Software CDs                                                                                                    | Yes<br>Yes                                                                                                    |
| » User manual                                                                                                    |                                                                                                    |
| Recurring Service Deta                                                                                                    |                                                                                                    |
| » Register Type (Faulty/Stock/Other Register)                                                                                                    | YES                                                                                                    |
| » Register Quantity Consumed                                                                                                    | 1                                                                                                    |
| » Blank Sheet of A4 Size                                                                                                    | Yes                                                                                                    |
| » A4 Blank Sheet Quantity Consumed                                                                                                    | 2300                                                                                                    |
| » Cartridge                                                                                                    | Yes                                                                                                    |
| » Cartridge Quantity Consumed                                                                                                    | 1                                                                                                    |
| USB Drives                                                                                                    | Yes                                                                                                    |
| » USB Drives Quantity Consumed                                                                                                    | 1                                                                                                    |
| » Blank DVDs Rewritable                                                                                                    | Yes                                                                                                    |
| Blank DVD-RW Quantity Consumed                                                                                                    | 25                                                                                                    |
| White Board Marker with Duster                                                                                                    | Yes                                                                                                    |
| Quantity Consumed                                                                                                    | 6                                                                                                    |
| Electricity bill                                                                                                    | Yes                                                                                                    |
| Internet connectivity                                                                                                    | Yes                                                                                                    |
| Reason for Unavailablity                                                                                                    | 162                                                                                                    |
| Electrical Meter Reading and Generate                                                                                                    | or Meter Reading                                                                                                    |
| Generator meter reading                                                                                                    | 660                                                                                                    |
| Electrical meter reading                                                                                                    | 656                                                                                                    |
| Equipment replacement de                                                                                                    |                                                                                                    |
| Replacement of any Equipment by Agency                                                                                                    |                                                                                                    |
| Name of the Equipment                                                                                                    | No                                                                                                    |
| Theft/Damaged Equipme                                                                                                    | ent                                                                                                    |
| Equipment theft/damage                                                                                                    | No                                                                                                    |
| If Yes; Name the Equipment                                                                                                    | 710                                                                                                    |
| Lab Utilization details                                                                                                    |                                                                                                    |
| No. of 9th Class students                                                                                                    | 138                                                                                                    |
| 9th Class students attending ICT labs                                                                                                    | 138                                                                                                    |
| No. of 10th Class students                                                                                                    | 137                                                                                                    |
| 10th Class students attending ICT labs                                                                                                    | 137                                                                                                    |
| No. of hours for the following month lab                                                                                                    | A ROBERT AND DESCRIPTION OF THE PARTY OF THE PARTY OF THE |
| Month-1                                                                                                    |                                                                                                    |
| Hours1                                                                                                    | April                                                                                                    |
| Month-2                                                                                                    | 28                                                                                                    |
| Hours2                                                                                                    | May                                                                                                    |
| Month-3                                                                                                    | 6                                                                                                    |
| MICHAEL STATE OF THE STATE OF THE STATE OF T | June                                                                                                    |

| » Hours3                                  | 28                                                                                                    |
|-------------------------------------------|----------------------------------------------------------------------------------------------------|
| » Month-4                                 | July                                                                                                    |
| » Hours4                                  | 56                                                                                                    |
| » Month-5                                 | August                                                                                                    |
| » Hours5                                  | 56                                                                                                    |
| » Month-6                                 | September                                                                                                    |
| » Hours6                                  | 56<br>October                                                                                                    |
| » Month-7                                 |                                                                                                    |
| » Hours7                                  | 3                                                                                                    |
| Server & Node Downtime de                 | tails                                                                                                    |
| » Server Downtime Complaint logged date1  |                                                                                                    |
| » Server Downtime Complaint Closure date1 |                                                                                                    |
| » Server Downtime Complaint logged date2  |                                                                                                    |
| » Server Downtime Complaint Closure date2 |                                                                                                    |
| » Server Downtime Complaint logged date3  |                                                                                                    |
| » Server Downtime Complaint Closure date3 |                                                                                                    |
| » No. of Non-working days in between      | 0                                                                                                    |
| » No. of working days in downtime         | 0                                                                                                    |
| Stand alone PC downtime de                | 70.0                                                                                                    |
| » PC downtime Complaint logged date1      |                                                                                                    |
| » PC downtime Complaint Closure date1     |                                                                                                    |
| » PC downtime Complaint logged date2      |                                                                                                    |
| » PC downtime Complaint Closure date2     |                                                                                                    |
| » PC downtime Complaint logged date3      | Common de la Common de la Commo |
| » PC downtime Complaint Closure date3     |                                                                                                    |
| » No. of Non-working days in between      | 0                                                                                                    |
| » No. of working days in downtime         | 0                                                                                                    |
| UPS downtime details                      | ****************                                                                                                    |
| » UPS downtime Complaint logged date1     |                                                                                                    |
| » UPS downtime Complaint Closure date1    |                                                                                                    |
| » UPS downtime Complaint logged date2     |                                                                                                    |
| UPS downtime Complaint Closure date2      |                                                                                                    |
| UPS downtime Complaint logged date3       |                                                                                                    |
| UPS downtime Complaint Closure date3      |                                                                                                    |
| No. of Non-working days in between        | 0                                                                                                    |
| No. of working days in downtime           | 0                                                                                                    |
| Genset downtime details                   |                                                                                                    |
| UPS downtime Complaint logged date1       | THE RESERVE TO A SECOND SECOND |
| UPS downtime Complaint Closure date1      | The state of the state of the s |
| UPS downtime Complaint logged date2       |                                                                                                    |
| UPS downtime Complaint Closure date2      |                                                                                                    |
| UPS downtime Complaint logged date3       |                                                                                                    |
| UPS downtime Complaint Closure date3      | ***********                                                                                                    |
| No. of Non-working days in between        | 0                                                                                                    |
|                                           |                                                                                                    |

| » No. of working days in downtime            | 0                                       |
|----------------------------------------------|-----------------------------------------|
| Integrated Computer Projector dov            | vntime details                          |
| » Projector downtime Complaint logged date1  |                                         |
| » Projector downtime Complaint Closure date1 |                                         |
| » Projector downtime Complaint logged date2  |                                         |
| » Projector downtime Complaint Closure date2 |                                         |
| » Projector downtime Complaint logged date3  |                                         |
| » Projector downtime Complaint Closure date3 |                                         |
| » No. of Non-working days in between         | 0                                       |
| » No. of working days in downtime            | 0                                       |
| Printer downtime detail                      | ls                                      |
| » Printer downtime Complaint logged date1    |                                         |
| » Printer downtime Complaint Closure date1   | *************************************** |
| » Printer downtime Complaint logged date2    |                                         |
| » Printer downtime Complaint Closure date2   |                                         |
| » Printer downtime Complaint logged date3    |                                         |
| » Printer downtime Complaint Closure date3   |                                         |
| » No. of Non-working days in between         | 0                                       |
| » No. of working days in downtime            | 0                                       |
| Interactive White Board (IWB) dow            | ntime details                           |
| > IWB downtime Complaint logged date1        |                                         |
| » IWB downtime Complaint Closure date1       |                                         |
| IWB downtime Complaint logged date2          |                                         |
| IWB downtime Complaint Closure date2         |                                         |
| WB downtime Complaint logged date3           | *************************************** |
| WB downtime Complaint Closure date3          |                                         |
| No. of Non-working days in between           | 0                                       |
| No. of working days in downtime              | 0                                       |
| Servo stabilizer downtime d                  | etails                                  |
| stabilizer downtime Complaint logged date1   |                                         |
| stabilizer downtime Complaint Closure date1  |                                         |
| stabilizer downtime Complaint logged date2   |                                         |
| stabilizer downtime Complaint Closure date2  |                                         |
| stabilizer downtime Complaint logged date3   |                                         |
| stabilizer downtime Complaint Closure date3  |                                         |
| No. of Non-working days in between           | 0                                       |
| No. of working days in downtime              | 0                                       |
| Switch, Networking Components and other per  | ipheral downtime details                |
| peripheral downtime Complaint logged date1   |                                         |
| peripheral downtime Complaint Closure date1  |                                         |
| peripheral downtime Complaint logged date2   |                                         |
| peripheral downtime Complaint Closure date2  |                                         |
| peripheral downtime Complaint logged date3   |                                         |
| peripheral downtime Complaint Closure date3  |                                         |

.

0

Purushottam Ucha Wayalaya

Signature of Head Master/Mistress with Seal